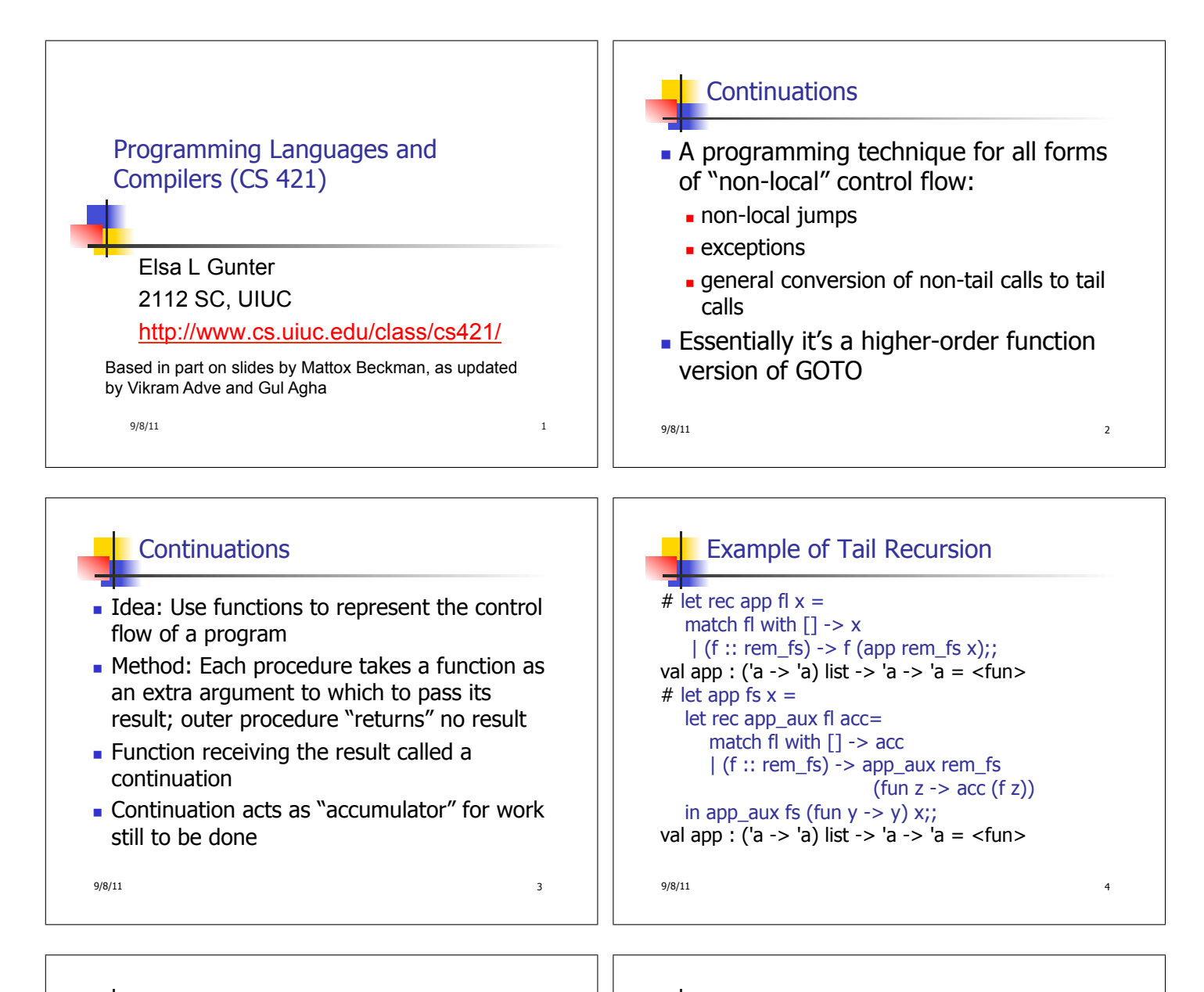

## Continuation Passing Style

**Writing procedures such that all** procedure calls take a continuation to which to give (pass) the result, and return no result, is called continuation passing style (CPS)

## Example of Tail Recursion & CSP # let app fs  $x =$

let rec app\_aux fl acc= match fl with  $\lceil \cdot \rceil$  -> acc  $|$  (f :: rem\_fs) -> app\_aux rem\_fs  $(fun z -> acc(f z))$ in app\_aux fs (fun  $y \rightarrow y$ ) x;; val app : ('a -> 'a) list -> 'a -> 'a = <fun> # let rec appk  $f(x)$  k = match fl with  $\lceil \cdot \rceil$  -> k x  $| (f :: rem_f s) \rightarrow appk rem_f s x (fun z \rightarrow k (f z));$ val appk : ('a -> 'a) list -> 'a -> ('a -> 'b) -> 'b

 $9/8/11$  6

 $9/8/11$  5

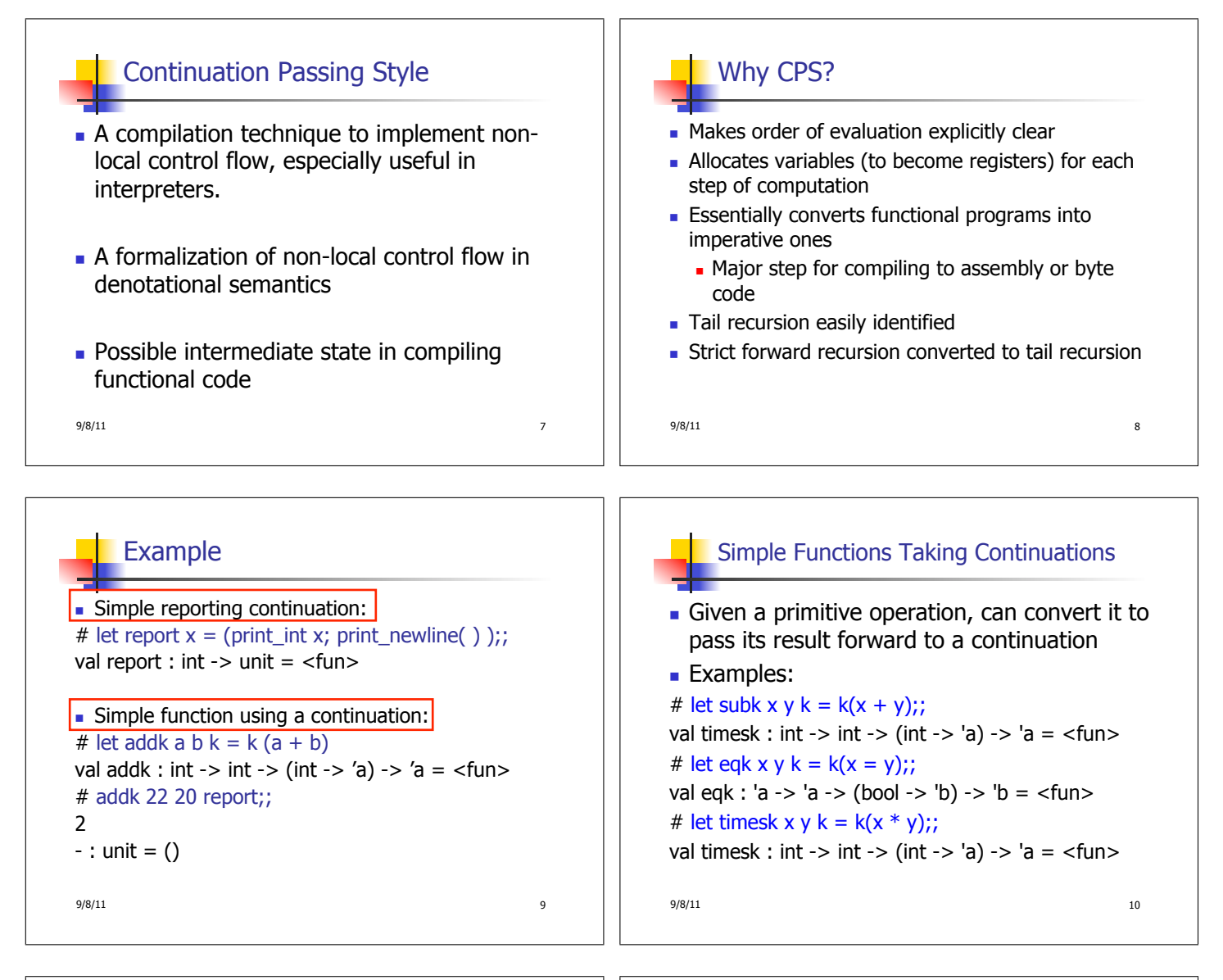

## Nesting Continuations

# let add\_three  $x y z = x + y + z$ ; val add three : int  $\rightarrow$  int  $\rightarrow$  int  $\rightarrow$  int  $=$   $\lt$  fun $>$ # let add three x y z= let  $p = x + y$  in  $p + z$ ;; val add three : int  $\rightarrow$  int  $\rightarrow$  int  $\rightarrow$  int  $=$   $\lt$ fun $>$ # let add three  $k \times y \times k =$ addk x y|(fun p -> addk p z $\boxed{\mathbb{R}}$ ); val add three  $k : int \rightarrow int \rightarrow int \rightarrow (int \rightarrow 'a)$  $\rightarrow$  'a =  $\lt$ fun>

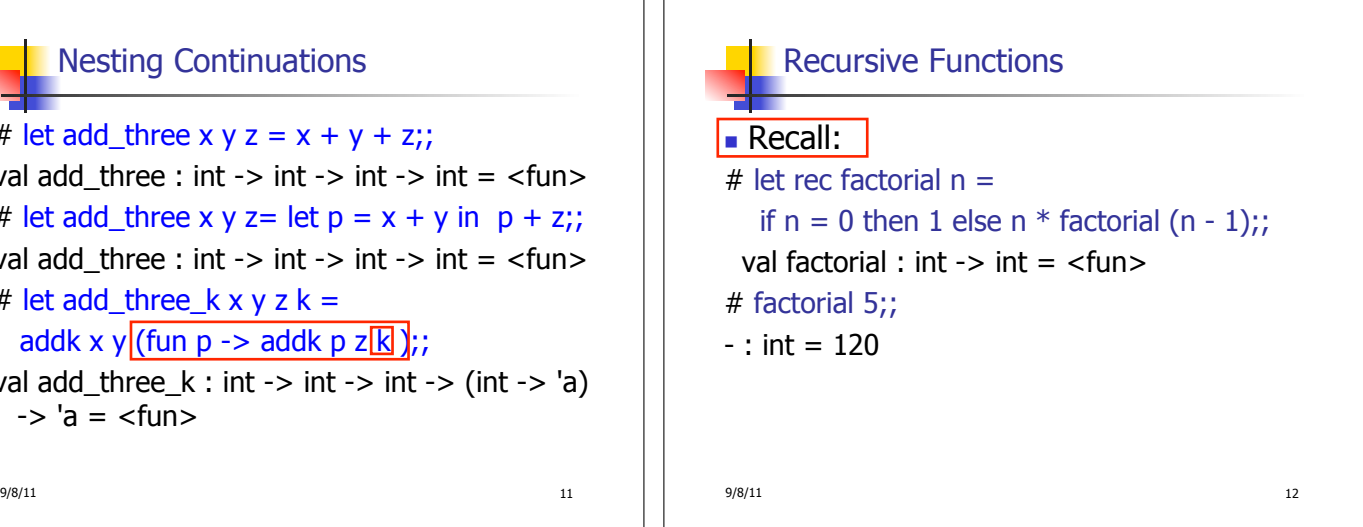

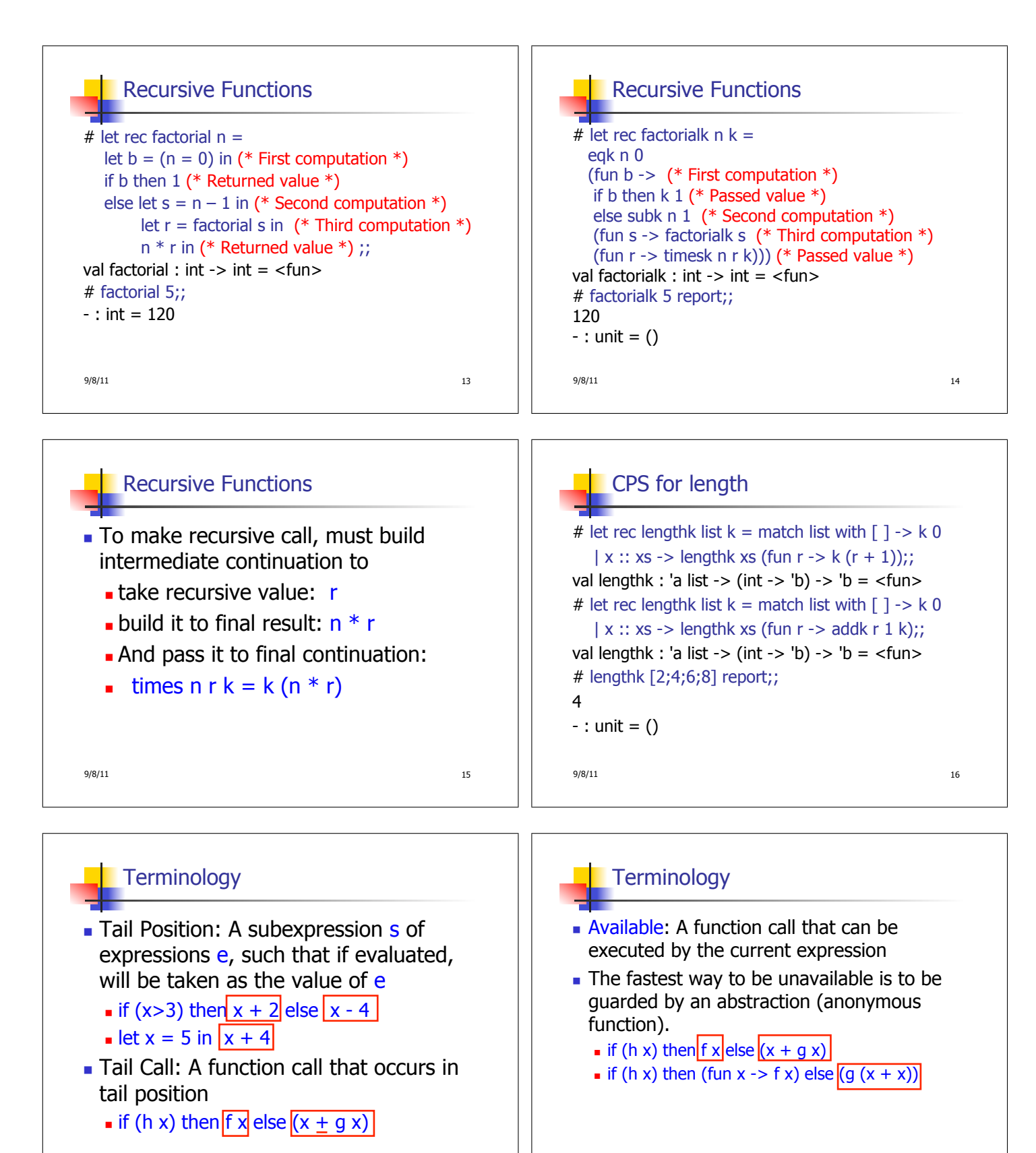

 $9/8/11$  17

 $9/8/11$  18

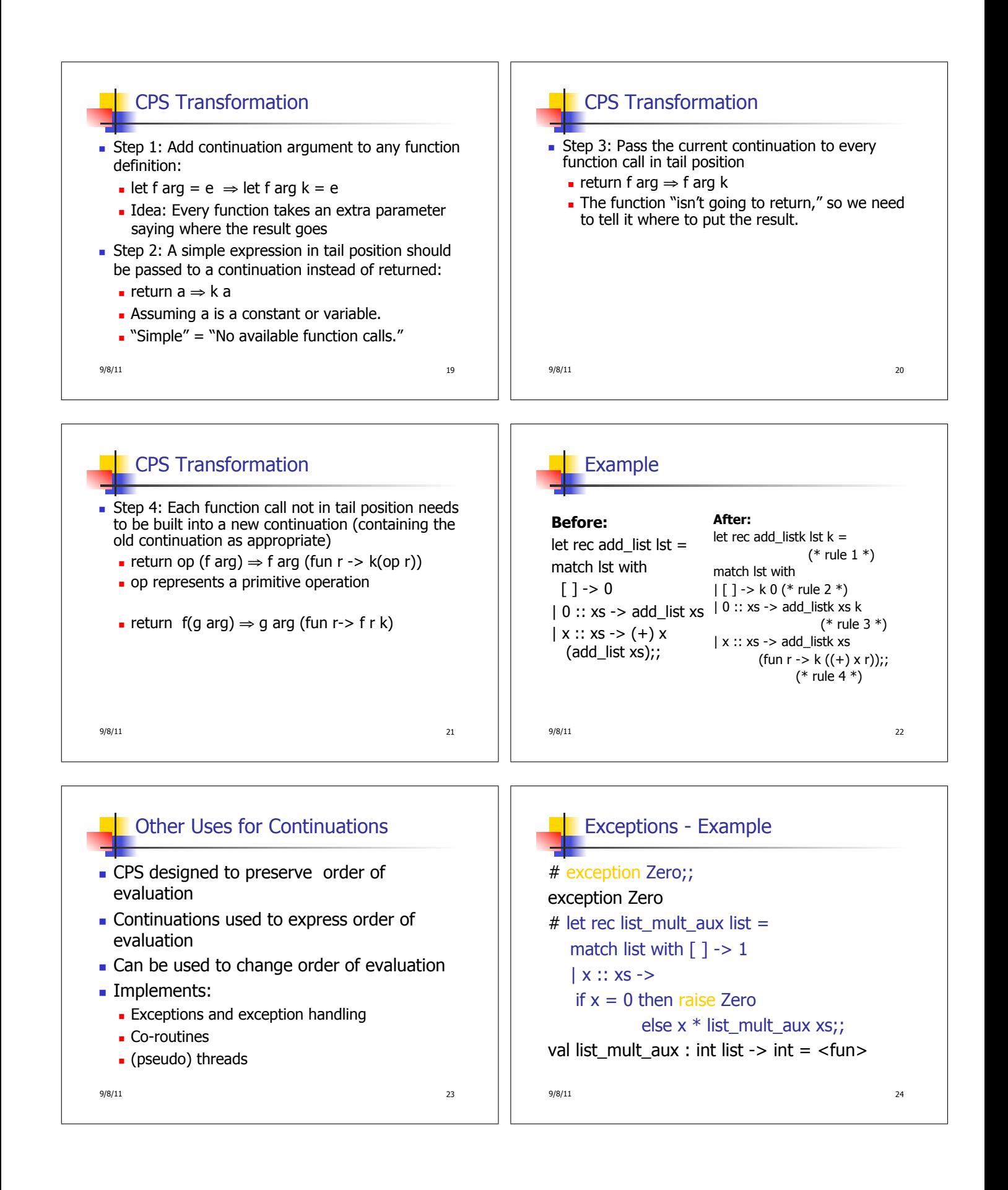

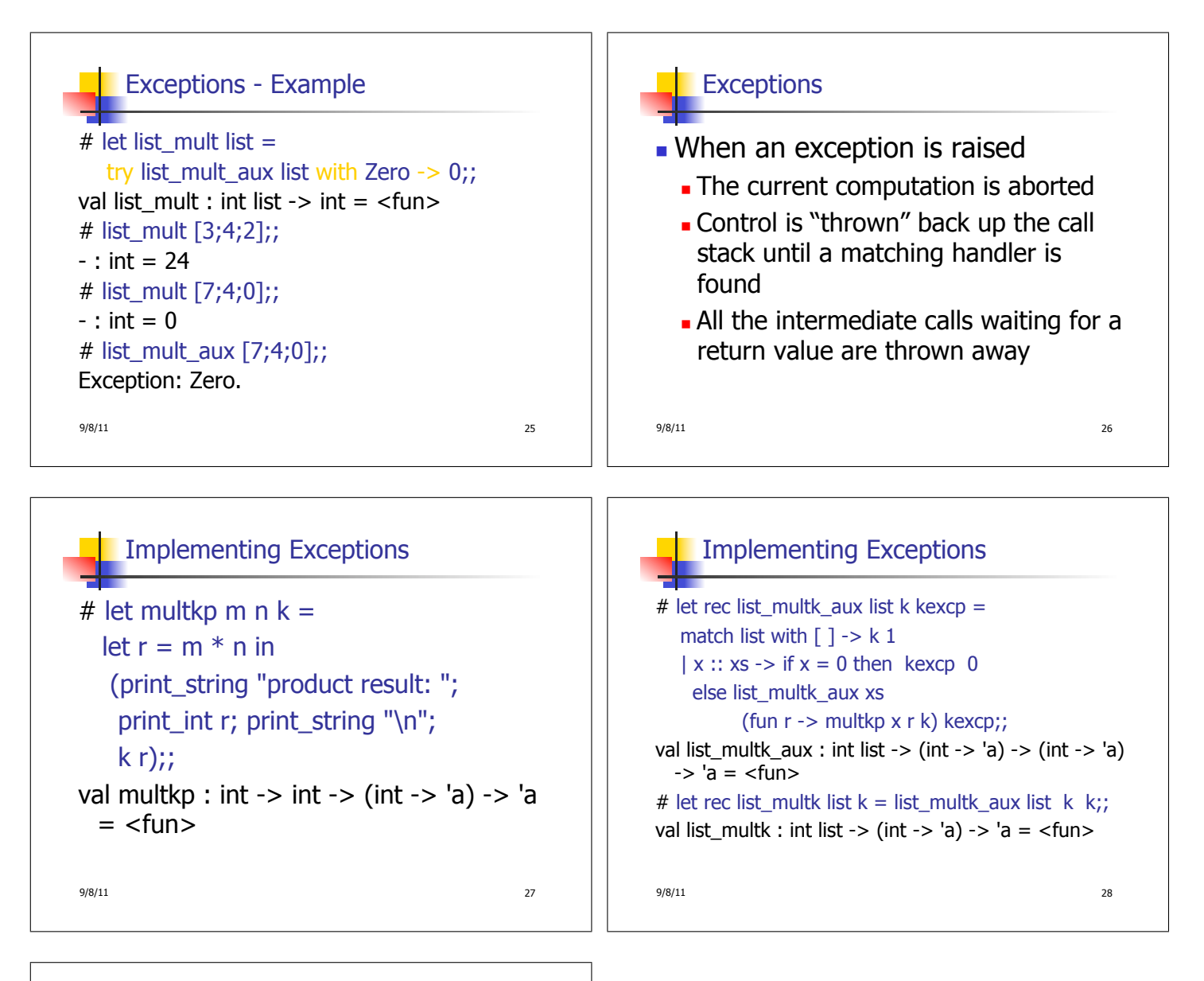

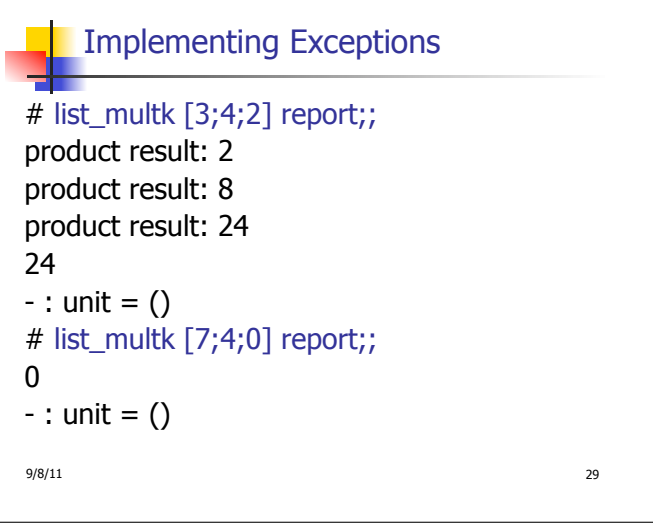